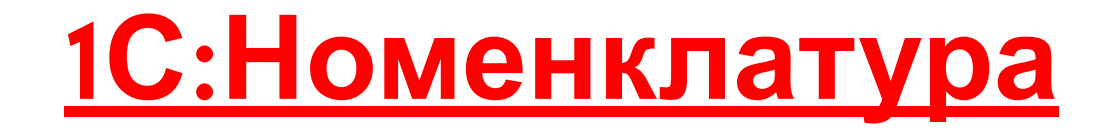

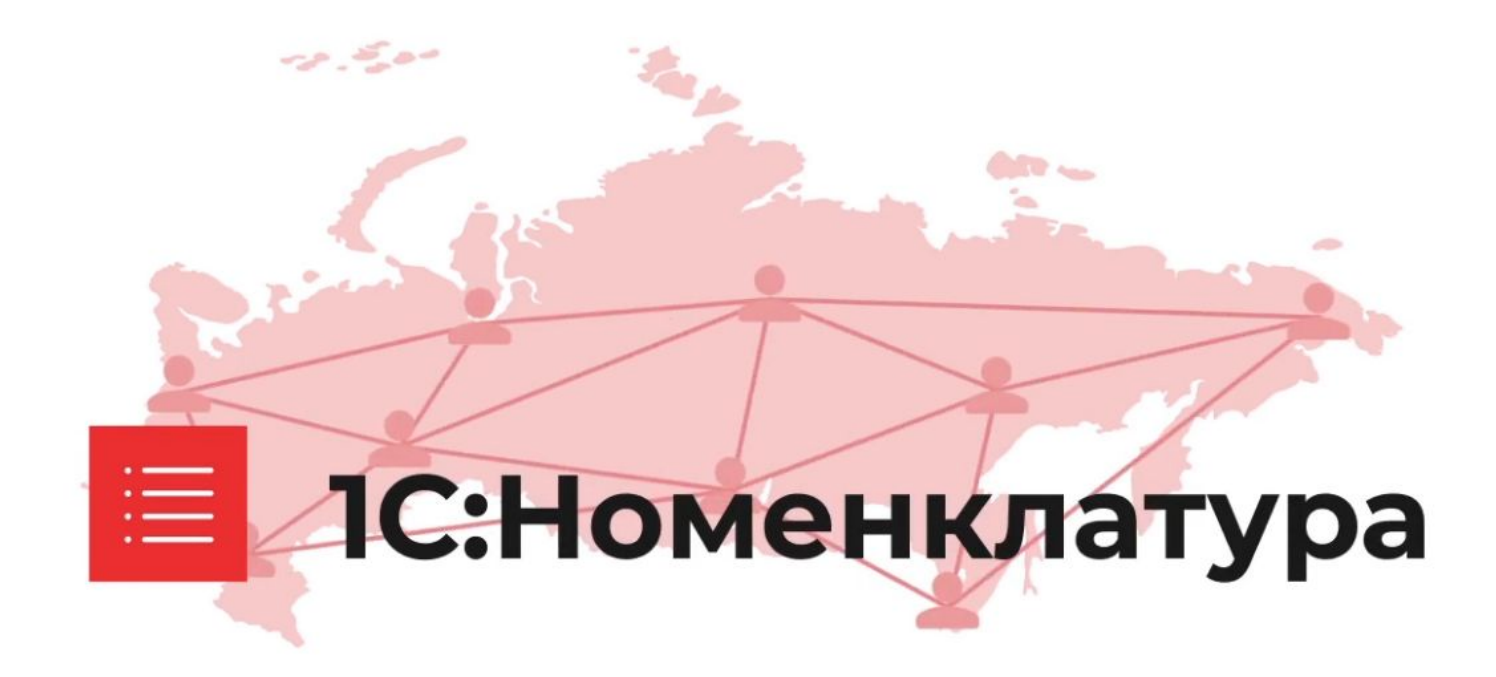

**1С:Номенклатура** - это онлайн-сервис для быстрого автоматического заполнения наименования и описания товаров и услуг в справочниках и документах программ системы "1С:Предприятие".

Каталог содержит более **4 000 000** карточек товаров и постоянно пополняется.

# **Назначение «1С: Номенклатура»**

• Применение предприятием в своей деятельности стандартизированного описания товаров и услуг для организации электронного взаимодействия в B2B-сегменте.

• Наведение порядка в справочниках учетных систем предприятий, которым сложно решить проблему своими силами.

• Решение вопроса сопоставления номенклатуры при обмене электронными документами с контрагентами.

• Облегчение поиска нужного товара при закупках (спотовых, регулярных, тендерных и прочих).

#### СПОСОБЫ ЗАГРУЗКИ НОМЕНКЛАТУРЫ

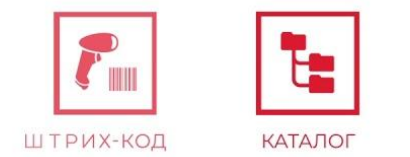

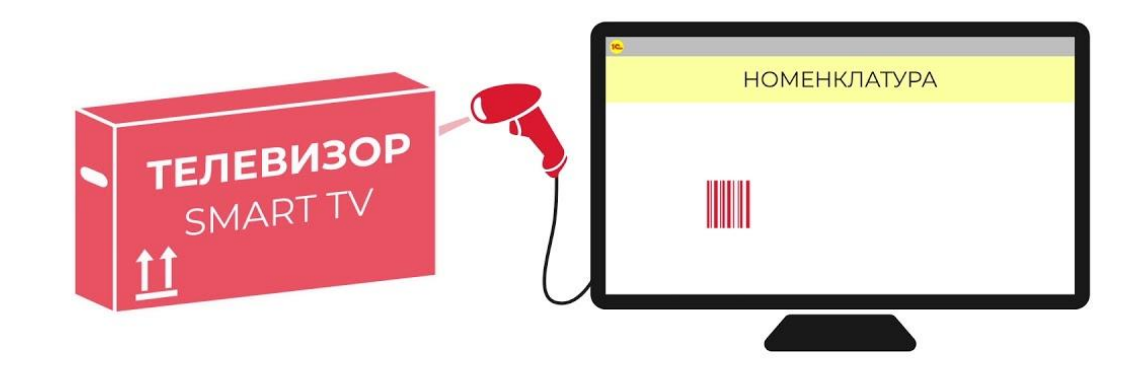

## **Карточка товара содержит наиболее часто требуемые свойства товара такие как:**

- Наименование;
- Штрихкод;
- Производителя;
- Артикул производителя;
- Единицу измерения;
- Описание;
- Дополнительно доступны изображение товара и характеристики.

# **В настоящий момент каталог содержит товары следующих категорий:**

- Компьютеры и связь;
- Потребительские товары;
- Продукты, напитки;
- Табак;
- Медицина (в том числе справочник лекарственных препаратов на основе ЕСКЛП);
- Cтроительство и ремонт;
- Транспорт;
- Cельское хозяйство;
- Природные ресурсы и материалы для производства;
- Оборудование;
- Услуги.

## **Bозможности сервиса «1С:Номенклатура» в прикладных решениях 1С**:

### ПРОВЕРКА И КОРРЕКЦИЯ НОМЕНКЛАТУРЫ

### **1. Порядок в справочнике номенклатуры:**

• проверка существующей номенклатуры;

• получение корректных описаний, значе́ний характеристик и изображений товара.

### **2. Добавление новой номенклатуры без усилий:**

• получение новых карточек номенклатуры по штрихкоду;

• добавление номенклатуры в учетную систему из списка эталонных карточек;

• контекстная подсказка при заполнении реквизитов и характеристик номенклатуры.

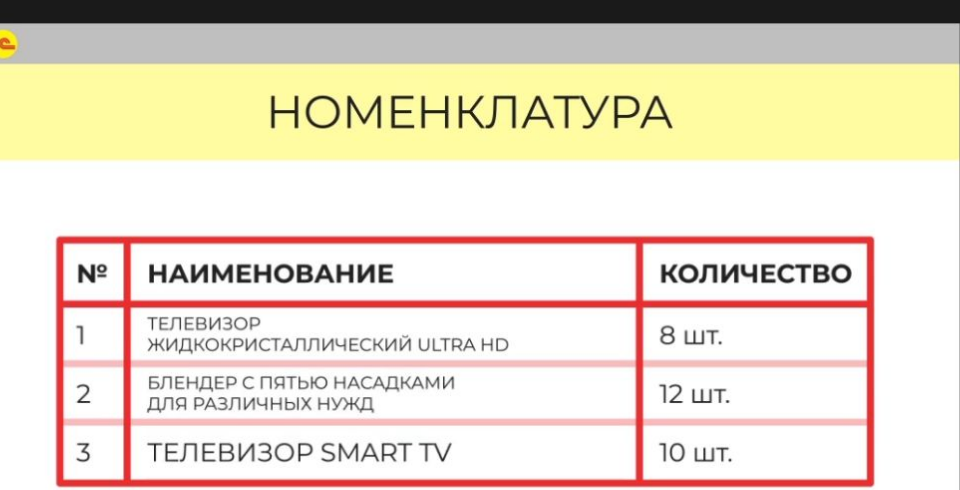

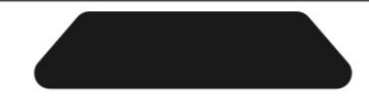

### **3. Поддержание актуальности баз данных:**

• обновление номенклатуры и видов номенклатуры из сервиса;

• получение обновлений описаний, характеристик и изображений.

### АВТОМАТИЧЕСКОЕ ОБНОВЛЕНИЕ **НОМЕНКЛАТУРЫ**

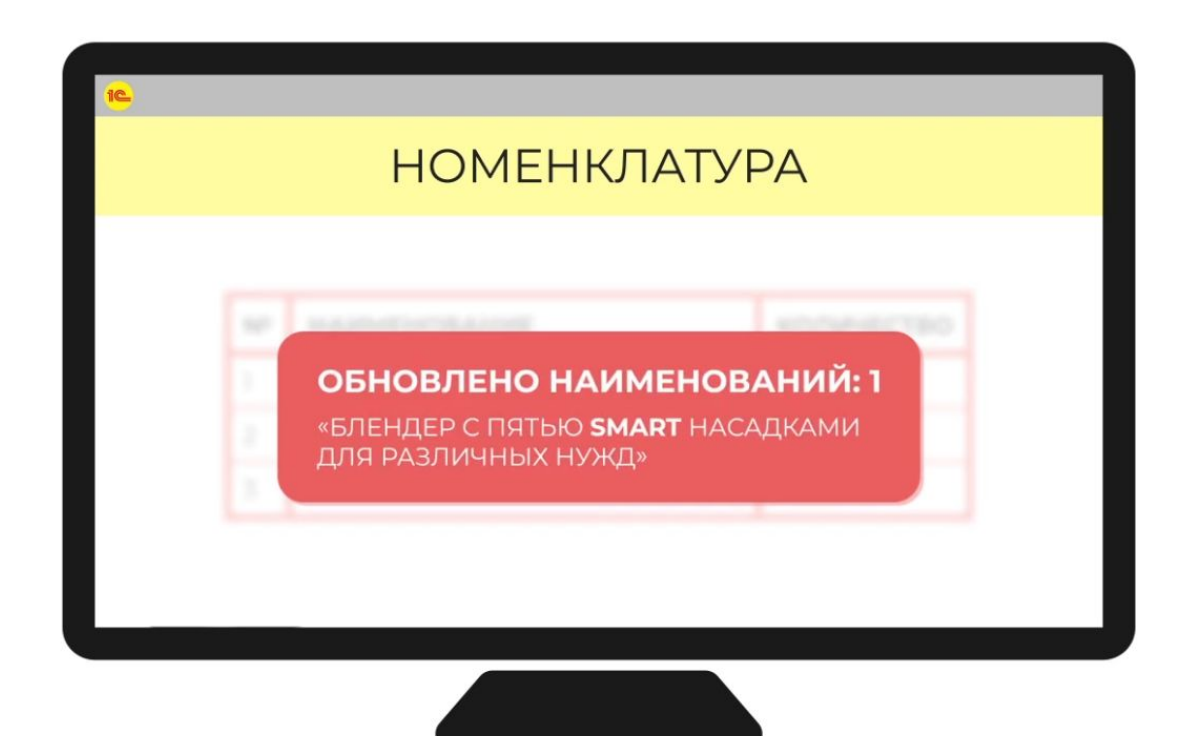

## **Преимущества использования «1С: Номенклатура» :**

• Для производителей — сокращение времени на ручной труд ввода данных о товарах.

• Для покупателей — удобный поиск и закупка товаров производителей, информация о товарах становится доступна в программных продуктах «1С».

### СЕРВИС 1С: НОМЕНКЛАТУРА ПОЗВОЛИТ ВАМ:

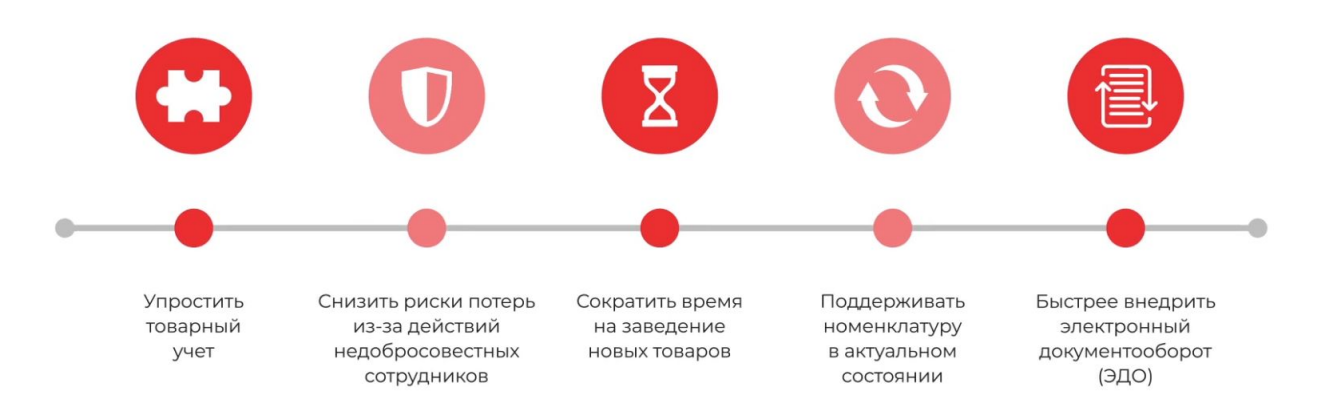

# **Условия получения**

Пользователю необходимо иметь программный продукт «1С», который должен находиться на официальной поддержке и быть зарегистрированным на портале 1С:ИТС.

- Подключить бесплатный пакет на **10 000** карточек можно:
	- В Личном кабинете пользователя портала 1С:ИТС.
	- Из программных продуктов 1С, в которых реализован функционал работы с 1С:Номенклатурой. В настоящий момент это возможно из «1С:Библиотеки электронных документов» (версия 1.3.10 и выше) или из «1С:Клиента ЭДО 8», (версия 2.3.10 и выше). Список программных продуктов будет расширяться.
- Оформить платное подключение в компании «1С-Рарус».

Справочник лекарственных препаратов на основе ЕСКЛП без ограничений по числу записей и составу данных доступен для пользователей, заключивших договоры 1С:ИТС Медицина или ЦГУ Мед.

## **Программы, в которых реализован сервис**

- 1С:Розница 8 (с версии 2.2.8).
- 1С:Розница 8 базовая (с версии 2.2.8).
- 1С:Управление Торговлей 8 (с версии 11.4.5).
- 1С:Управление Торговлей 8 базовая (с версии 11.4.8.79).
- 1С:Управление нашей фирмой (с версии 1.6.15).
- 1С:Управление нашей фирмой базовая (с версии 1.6.15).
- 1С:ERP. Управление предприятием (с версии 2.4.5).
- 1С:Комплексная автоматизация 8 (с версии 2.4.5).
- 1С:Клиент ЭДО (с версии 2.3.10).
- 1С:Касса (с версии 1.07).
- 1С:БЭД (с версии 1.3.10).

## Настройка работы с сервисом «1С:Номенклатура»

1. Доступ к сервису определяется функциональной опцией Администрирование - 1С:Номенклатура -Сервис 1С: Номенклатура:

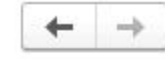

1С: Номенклатура

Настройка параметров работы с сервисом 1С: Номенклатура.

О Сервис 1С:Номенклатура Поиск, загрузка и обновление номенклатуры и видов номенклатуры из сервиса 1С: Номенклатура

Автоматическое обновление номенклатуры и видов номенклатуры

Обновление номенклатуры и видов номенклатуры, для которых установлен режим автоматического обновления

каждый 7-й день; один раз в день

### Личный кабинет

Информация о подключенных пакетах, количестве доступных для покупки и уже купленных карточках 1С:Номенклатуры.

**2.** Для начала работы также требуется подключить пакет карточек «1С:Номенклатуры»:

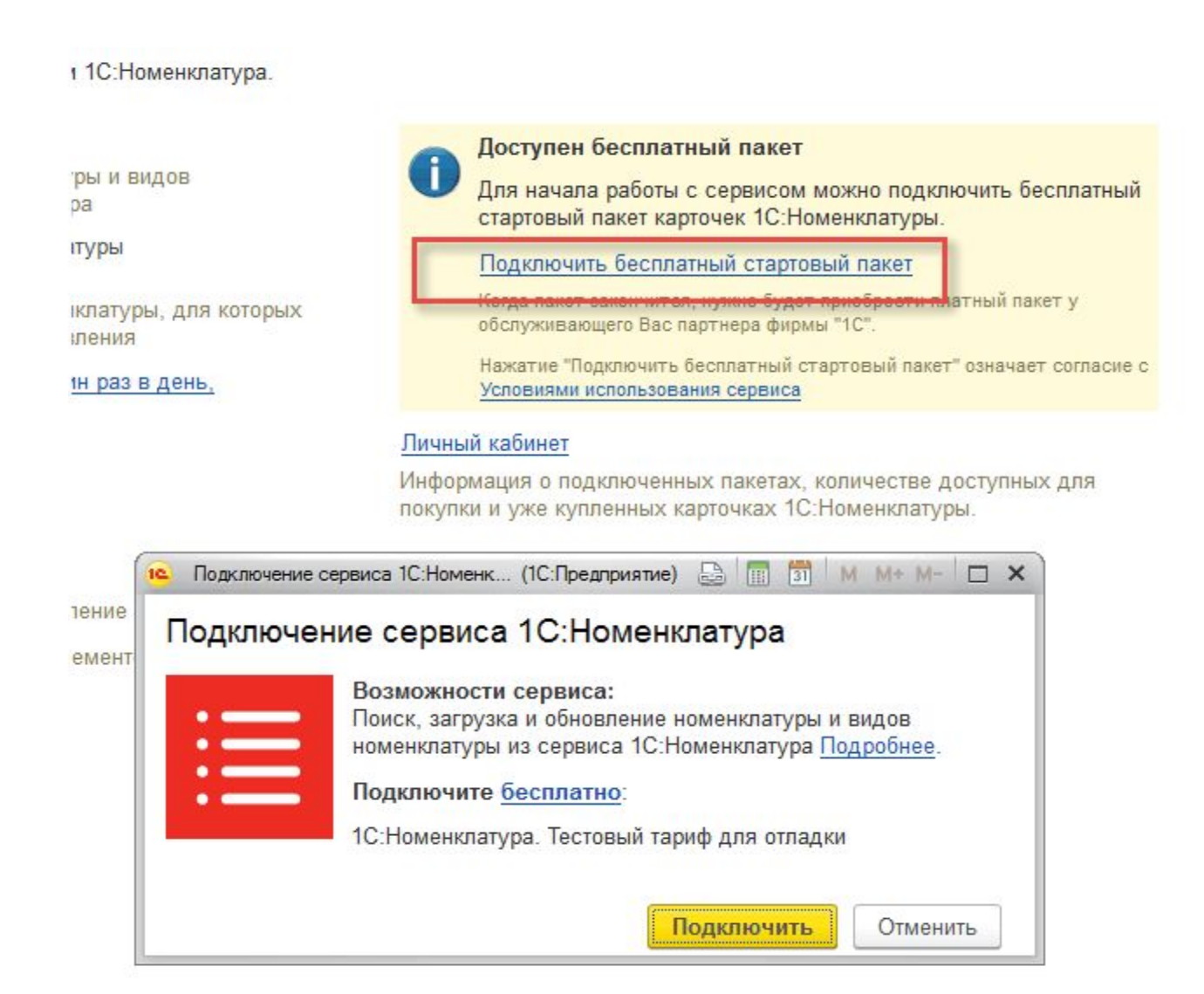

3. Получить информацию о подключенных пакетах, об остатке доступных для скачивания карточек, подключить новые пакеты можно в личном кабинете:

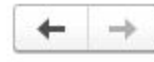

### 1С: Номенклатура

Настройка параметров работы с сервисом 1С: Номенклатура.

О Сервис 1С:Номенклатура

Поиск, загрузка и обновление номенклатуры и видов номенклатуры из сервиса 1С: Номенклатура

Автоматическое обновление номенклатуры и видов номенклатуры

Обновление номенклатуры и видов номенклатуры, для которых установлен режим автоматического обновления

каждый 7-й день; один раз в день

#### Личный кабинет

Информация о подключенных пакетах, количестве доступных для покупки и уже купленных карточках 1С:Номенклатуры.

 $\times$ 

 $\overline{\mathbf{?}}$ 

С детальной инструкцией по загрузке номенклатуры из сервиса можно ознакомиться во ссылке в ИТС:

https://its.1c.ru/db/clientedodoc2#content:14:1

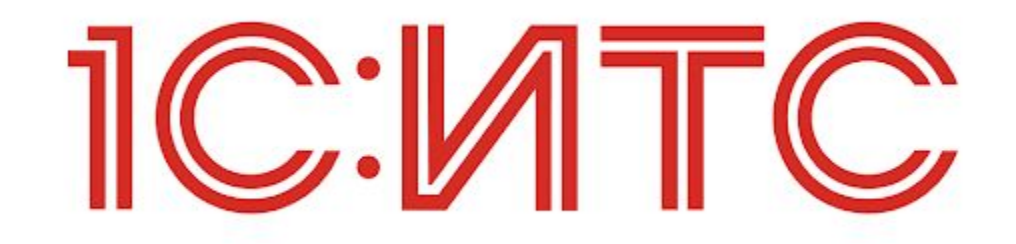